**УДК 656.2**

*Збірник наукових праць ДНУЗТ ім. акад. В. Лазаряна. Вип. 25. 2023 р.*

# Д. М. КОЗАЧЕНКО $^{\rm 1*}$ , М. П. БОЖКО $^{\rm 2*}$ , М. І. БЕРЕЗОВИЙ $^{\rm 3*}$ , В. В. МАЛАШКІН $^{\rm 4*}$

1\*Кафедра «Управління експлуатаційною роботою», Український державний університет науки і технологій, вул. Лазаряна, 2, 49010, г. Дніпро, Україна, тел. +38 (056) 373 15 04, ел. пошта kozachenko@upp.diit.edu.ua, ORCID 0000-0003-2611-1350

2\*Кафедра «Транспортні вузли», Український державний університет науки і технологій, вул. Лазаряна, 2, м. Дніпро, Україна, 49010, тел. +38 (050) 480-41-71, ел. пошта npbojko@gmail.com

3\*Кафедра «Транспортні вузли», Український державний університет науки і технологій, вул. Лазаряна, 2, Дніпро, Україна, 49010, тел. +38 (056) 371 51 03, ел. пошта mykola\_berezovyi@diit.edu.ua, ORCID 0000-0001-6774-6737

4\*Кафедра «Транспортні вузли», Український державний університет науки і технологій, вул. Лазаряна, 2, м. Дніпро, Україна, 49010, тел. +38 (068) 409-61-85, ел. пошта viacheslav.malashkin@gmail.com, ORCID 0000-0002-5650-1571

# **АВТОМАТИЗАЦІЯ РОЗРАХУНКУ ПОЛОЖЕННЯ ГРАНИЧНОГО СТОВПЧИКА МІЖ СУМІЖНИМИ КОЛІЯМИ РІЗНОЇ КОНСТРУКЦІЇ**

**Мета** дослідження, що полягає у розробці відповідних алгоритмів і процедур, які використовуються при імітаційному моделюванні переміщення розрахункового вагона по суміжних коліях. Вказані алгоритми дозволять автоматизувати процес розрахунку положення граничного стовпчика між суміжними коліями різної конструкції з заданою точністю та дотриманням вимог безпеки руху. **Методика.** В процесі дослідження використані методи імітаційного моделювання для моделювання переміщення розрахункового вагону по суміжним коліям. Для визначення основних геометричних характеристик вагону щодо взаємного його положення відносно осі колії використані методи аналітичної геометрії. **Результати.** В результаті виконаних досліджень отримані наступні висновки. Багатоваріантність конструкції суміжних колій у плані не дає можливості створення універсального аналітичного виразу для визначення положення граничного стовпчика. Існуючі методи розрахунку положення граничного стовпчика передбачають максимальне поширення габариту у кривих ділянках, що призводить в результаті до надлишкової відстані між граничним стовпчиком та стрілочним переводом і неефективного використання корисної довжини колій. Розроблені алгоритми та процедури визначення положення граничного стовпчика є універсальними і дозволяють автоматизувати процес розрахунку положення граничного стовпчика між суміжними коліями різної конструкції у плані навіть при зміні технічних нормативів чи параметрів розрахункових вагонів. При цьому змін потребують лише вихідні дані для розрахунку. **Наукова новизна.** Наукова новизна полягає у розробці алгоритмів та процедур для формалізації конструкції суміжних колій та імітаційного моделювання переміщення розрахункового рухомого складу по ним. **Практична значимість.** Розроблені алгоритми і процедури можуть бути реалізовані у вигляді програмного комплексу для автоматизованого розрахунку положення граничного стовпчика з високою точністю. Також одержані результати розрахунків можуть бути використані при аналізі та створенні аналітичного опису положення граничного стовпчика для складних конструкцій суміжних колій.

*Ключові слова:* граничний стовпчик, розрахунковий вагон, план колії, поширення габаритної відстані, алгоритм, автоматизований розрахунок, безпека руху.

## **Вступ**

Граничний стовпчик (ГС) є важливим елементом залізничної інфраструктури, оскільки відіграє важливу роль у забезпеченні безпеки руху. Відомо, що ГС повинен встановлюватися в міжколійї на відстані 2,05 м від осі колії з урахуванням поширення габаритної відстані в кривих [1, 2].

Розрахунок положення граничного стовпчика (ГС) між суміжними коліями є не тривіальною задачею, складність якої значно залежить від складності конструкції у плані суміжних колій, між якими він встановлюється. Багатоваріантність конструкції суміжних колій у плані не дає можливості створення універсального аналітичного виразу для визначення положення граничного стовпчика, хоча у роботі [3] автори намагалися досягти зазначеної мети. Разом з тим у [4] виконані дослідження визначили недосконалості у запропонованих аналітичних виразах, які були запропоновані для автоматизації розрахунку положення ГС.

Також слід зазначити, що результати всебічного наукового аналізу методів визначення положення ГС, отримані у [4], стали основою для подальших досліджень. Отже, представлені у даній роботі результати наукових досліджень є логічним продовженням вказаної роботи.

#### **Мета та завдання дослідження**

У зв'язку із складністю аналітичного опису у практичних розрахунках положення граничного стовпчика для різноманітність конструкцій суміжних колій сформульована мета дослідження, що полягає у розробці відповідних алгоритмів і процедур, які використовуються при імітаційному моделюванні переміщення розрахункового вагона по суміжних коліях. Вказані алгоритми можуть бути реалізовані у вигляді програмного комплексу, який дозволить автоматизувати процес розрахунку положення граничного стовпчика між суміжними коліями різної конструкції з заданою точністю та дотриманням вимог безпеки руху.

#### **Основна частина**

Використання методів імітаційного моделювання для моделювання переміщення розрахункового вагону по суміжним коліям, які у плані мають різну конструкцію, дозволяє з високою точністю розраховувати положення граничного стовпчика з урахуванням поширення габаритної відстані у кривих ділянках. Для цього розроблена модель розрахункового вагону, яка формалізує його потрібні геометричні характеристики, що задаються вихідними параметрами. Під час імітаційного моделювання переміщення вагона обчислюються розрахункові параметри моделі, які змінюються на кожному кроці. Характеристика вихідних і розрахункових параметрів моделі вагона наведена у табл. 1, а взаємне положення розрахункових параметрів у плані зображено на рис. 1.

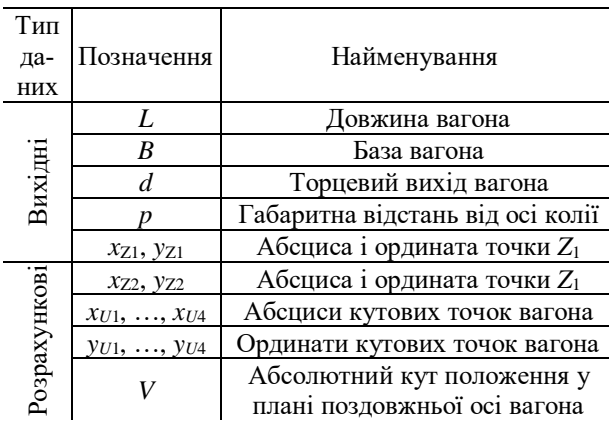

**Параметри моделі вагона**

Таблиця 1

Розрахункові параметри моделі вагона визначаються з використанням методів аналітичної геометрії [5] залежно від заданої абсциси *x*<sub>Z1</sub> положення переднього за напрямком переміщення шквореня (якщо можна так висловитися стосовно 2-вісного вагона) наступними кроками.

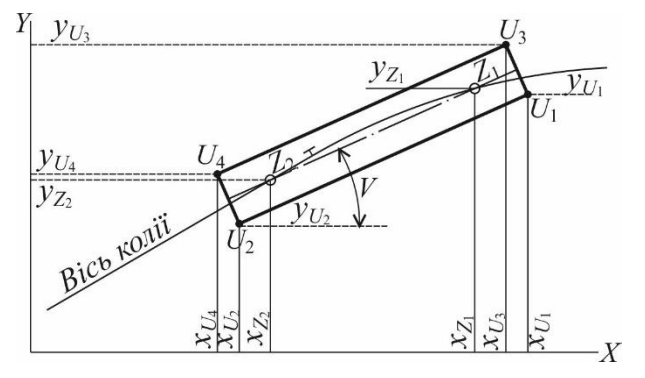

Рис. 1 Розрахункові параметри моделі вагона

#### *Алгоритм визначення положення вагону відносно осі колії*

*Крок 1*. За даними плану колії визначається елемент, на якому знаходиться точка *Z*1. Порядковий номер *і* цього елемента на колії *j* відповідає умові

$$
x_{\text{II}.i} \le x_{Z1} < x_{\text{K}.i}, \ i = 1..n_j. \tag{3}
$$

*Крок 2*. Розраховується ордината точки *Z*1: – для прямої ділянки

$$
y_{Z1} = y_{\text{II},i} + (x_{Z1} - x_{\text{II},i}) \text{tg} F_{\text{II},i}
$$
;

– для кривої ділянки

$$
y_{Z1} = y_0 - \sqrt{R^2 - (x_{Z1} - x_0)^2} sign(\varphi_i).
$$

*Крок 3*. Визначається елемент *i* плану, на якому знаходиться точка *Z*<sup>2</sup> вагона, що відповідає умові:

$$
D = \sqrt{(x_{Z1.i} - x_{\text{II}.i})^2 + (y_{Z1.i} - y_{\text{II}.i})^2} \ge B, \quad (4)
$$
  
 $i = 1...n_j$ 

Положення точки *Z*<sup>2</sup> відповідає точці перетину кривої радіусом *B* (центр в точці *Z*1) з трасою відповідного елемента: прямою ділянкою (див. рис. 2, *а*) або кривою (рис. 2, *б*).

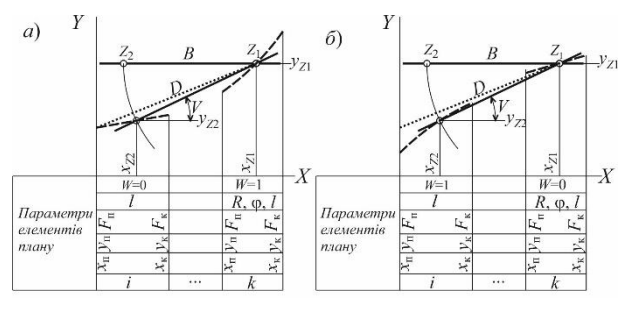

Рис. 2. Схема розрахунку положення точки *Z*<sup>2</sup> вагона

Координати точки *Z*<sup>2</sup> у плані визначаються за допомогою аналітичних виразів:

– загальні

$$
dx = x_{Z1} - x_{0,i}; dy = y_{Z1} - y_{0,i};
$$
  
\n
$$
D = \sqrt{dx^2 + dy^2};
$$
  
\n
$$
k_1 = \frac{|dX|}{D}; k_2 = \frac{|dY|}{D};
$$
  
\n
$$
b = \frac{D^2 + B^2 - R_i^2}{2D}; h = \sqrt{B^2 - b^2};
$$

– для *dx* < 0

$$
\Delta x = k_2 h - k_1 b ;
$$
  
\n
$$
\Delta y = k_1 h + k_2 b ;
$$
  
\n
$$
x_{Z2} = x_{Z1} - \Delta x ;
$$
  
\n
$$
y_{Z2} = y_{Z1} - \Delta y \cdot sign(dY)
$$

$$
-\lim dx > = 0
$$
  
\n
$$
\Delta x = k_2 h + k_1 b ;
$$
  
\n
$$
\Delta y = k_1 h - k_2 b ;
$$
  
\n
$$
x_{Z2} = x_{Z1} - \Delta x ;
$$
  
\n
$$
y_{Z2} = y_{Z1} + \Delta y \cdot sign(dY) .
$$

Отримані в результаті виконаних розрахунків координати точок *Z*<sup>1</sup> і *Z*<sup>2</sup> дозволяють визначити положення в плані осі вагона:

$$
V = \arcsin \frac{y_{Z1} - y_{Z2}}{B} \,. \tag{5}
$$

*Крок 4.* Визначаються координати кутових точок вагона (див. рис. 1):

– передньої нижньої

$$
x_{U1} = x_{Z1} + d\cos V + p\sin V,
$$
  

$$
y_{U1} = y_{Z1} + d\sin V - p\cos V;
$$

– передньої верхньої

$$
x_{U3} = x_{Z1} + d\cos V - p\sin V,
$$
  

$$
y_{U3} = y_{Z1} + d\sin V + p\cos V;
$$

– задньої нижньої

$$
x_{U3} = x_{Z2} - d\cos V - p\sin V,
$$
  

$$
y_{U3} = y_{Z2} - d\sin V - p\cos V;
$$

– задньої верхньої

$$
x_{U4} = x_{Z2} - d\cos V + p\sin V,
$$
  

$$
y_{U4} = y_{Z2} - d\sin V + p\cos V.
$$

За встановленими параметрами положення вагона на плані колії розраховуються (див. рис. 3):

1) ординати будь-яких точок на бокових гранях вагона в окремій абсцисі xзад координатної площини:

- верхня грань 
$$
y_2 = y_{U1} - (x_{U1} - x_{3a}) \text{tg} V
$$
;

— нижня грань  $y_{TH} = y_{U3} - (x_{U3} - x_{3a,I})$ tgV.

2) відстані *S* до цих точок від передніх кутових точок  $U_1$  i  $U_3$ 

$$
S_{\text{H(B)}} = \frac{x_{U1(U3)} - x_{3a\text{A}}}{\cos V}.
$$

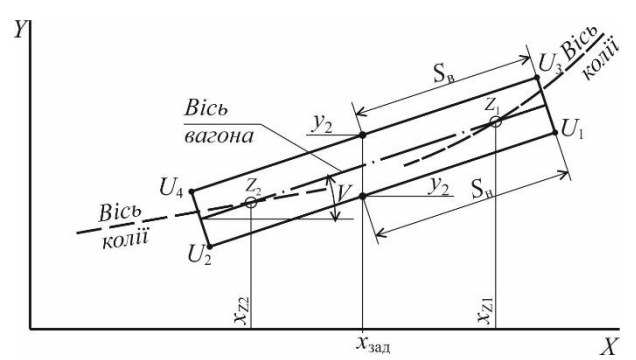

Рис. 3. Схема розрахунку параметрів контрольних точок вагона

#### *Алгоритм визначення положення об'єктів відносно осі колії*

Основна задача полягає у визначенні в заданій абсцисі плану колійного розвитку *x*зад (див. рис. 4) максимального зміщення вагонів відносно колій, тобто мінімальної ординати *y*1.min серед усіх точок нижньої бокової грані вагона №1 на колії №1 і максимальної ординати *y*2.max серед точок верхньої бокової грані вагона №2 на колії №2.

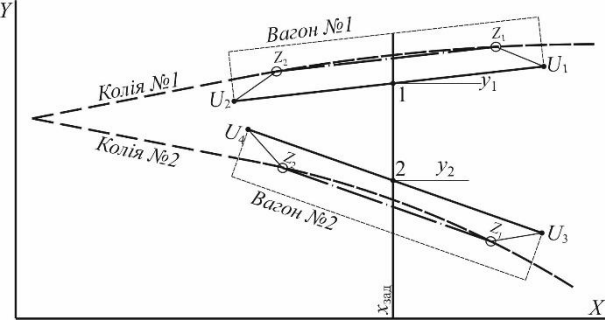

Рис. 4. Схема розміщення вагонів на суміжних коліях

Принцип визначення цих точок полягає у послідовному переміщенні двох моделей вагонів суміжними коліями і знаходження на плані точки, яка відповідає умовам безпечного розташування вагонів. Згідно з наведеною на рис. 4 схемою окремого довільного положення вагонів, очевидно, що розрахунки параметрів вагонів достатньо виконувати для тих елементів, які знаходяться поміж коліями: для вагона №1 на колії №1 – точок *Z*1, *Z*2, *U*1, *U*2, для вагона №2 на колії №2 – точок *Z*1, *Z*2, *U*3, *U*4.

З використанням моделей суміжних колій і розрахункового вагона для окремого значення абсциси *x*зад, що задається ітераційним методом в межах (*x*min ... *x*max) для шквореня *Z*<sup>1</sup> здійснюються розрахунки викладених вище параметрів вагонів. Шляхом переміщення моделі вагона від початкового положення *xZ*<sup>1</sup> = *x*min (як показано на рис. 5 на прикладі вагона № 1 на колії №1) до кінцевого положення  $x_{Z1} = x_{\text{max}}$  з деяким кроком  $\Delta x < 0.01$  м, визначаються ординати точок нижньої бокової грані вагона *y*1.*i*, фіксується її мінімальне значення і відповідні параметри положення вагона. Ця процедура показана на прикладі 4-х положень вагона, з яких мінімальне *y*1.min (визначено графічно) отримано у кінцевому положенні. Отже, розрахункова точка з координатами (*x*зад, *y*1.min) має необхідне відхилення від осі колії №1, і відповідає вимогам до розміщення ГС.

Аналогічно здійснюється визначення положення таких розрахункових точок на колії №2. При цьому розрахунки *y*1.max здійснюються для точок, що мають відхилення у бік міжколійного простору, тобто знаходяться на верхній боковій грані вагона.

Для більш спрощеного сприйняття, пошук потрібної точки можна пояснити наступним чином: якщо умовно поблизу колії на відстані *p* помістити жердину, що може пересуватися по осі *Y*, то пропускаючи повз неї вагон з параметрами нормативних габаритів (для прямих ділянок), отримаємо після його проходу жердину в положенні, що забезпечує безпечний прохід вагонів. Таким чином, не розраховуючи величини зміщення, що є складним процесом, отримаємо бажаний результат.

Сукупність точок *y*1.min і *y*2.max, отриманих для різних *x*зад, утворюють для відповідної колії лінію *y<sup>i</sup>* = *f*(*x*) допустимого розташування ГС (чи іншого об'єкта). Вказані результати наведені схематично на рис. 6.

При моделюванні переміщення вагону здійснюється визначення *y*1.min і *y*2.max в окремій абсцисі *x<sup>і</sup>* для кожного вагона на відповідній колії, і на кожному кроці визначається їх різниця  $\Delta y = y_{2,max} - y_{1,min}$ . У випадку зміни знаку  $\Delta y$  на поточному кроці, у проміжку (*xi*-1…*xi*) ітераційно здійснюється пошук  $x_{\text{FC}}$  за умови  $\Delta y = 0$ .

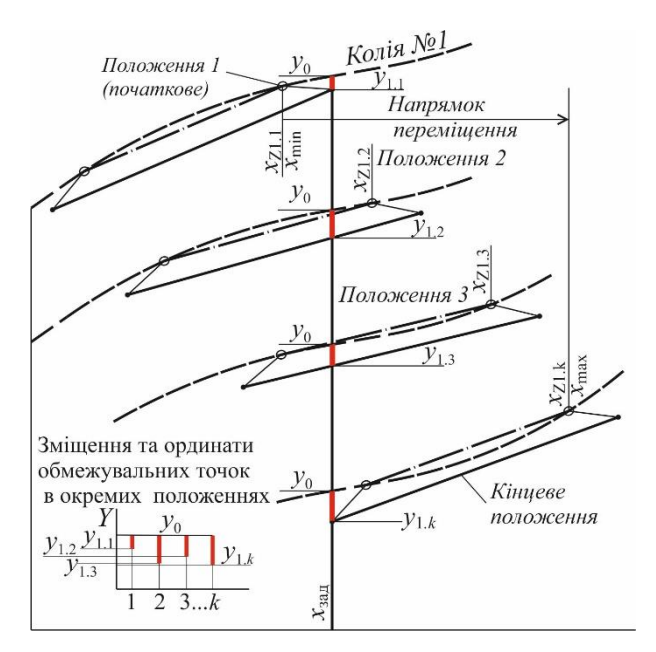

Рис. 5. Принцип визначення максимального зміщення вагона в окремій абсцисі плану колії

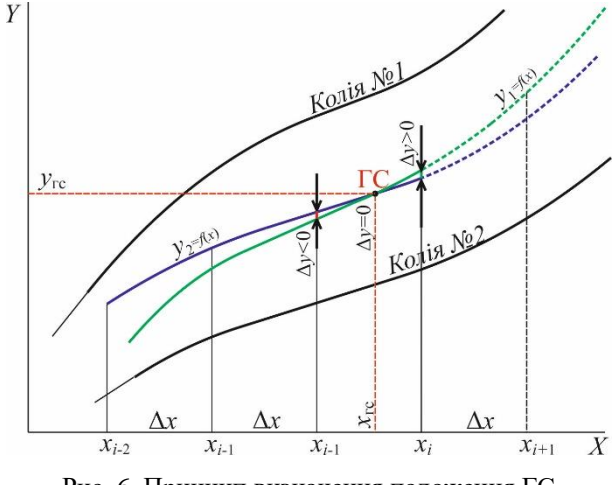

Рис. 6. Принцип визначення положення ГС

Процес моделювання завершується при досягненні вагонами кінця маршруту *x*max на обох коліях. При цьому будуть виявлені усі точки, що відповідають умові $\Delta y = 0$ .

Результатами розрахунків є координати точок, що відповідають умові  $\Delta y = 0$  і параметри вагонів в місці розташування ГС або інших об'єктів.

### *Порядок визначення прив'язки положення ГС до осей суміжних колій*

Наступною задачею після розрахунку координати ГС або іншого об'єкта є задача його прив'язки до колій, тобто визначення відстані від початку елемента плану до точки проекції об'єкта на цей елемент. Для вирішення цієї задачі розглянемо відповідну розрахункову схему, що наведена на рис. 7.

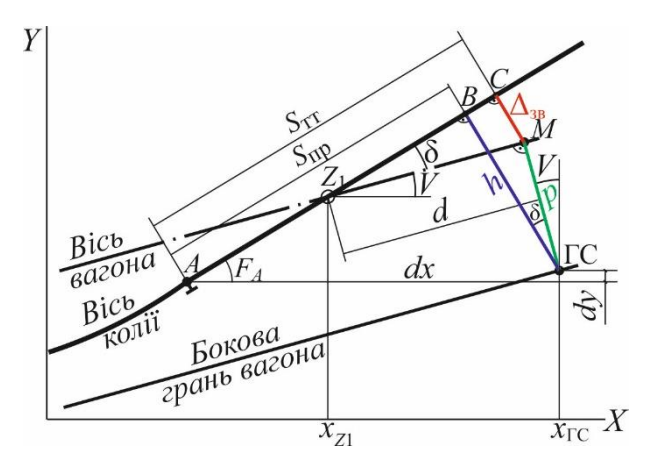

Рис. 7. Розрахункова схема для визначення прив'язки положення ГС до прямої ділянки колії

Представимо, що за допомогою вищенаведених алгоритмів і процедур розраховані координати (*x*, *y*) точок ГС, *А*, кути нахилу елемента профілю *F* та осі вагона *V*. У випадку, коли проекція ГС знаходиться на прямому елементі (рис. 7), практичні відстані для розбивки на місцевості (*S*пр, *h*) визначаються за виразами:

$$
dx = x_{\Gamma C} - x_A; dy = y_{\Gamma C} - y_A;
$$

$$
S = \Delta y \sin F + \Delta x \cos F \; ; \; h = \Delta x \sin F - \Delta y \cos F \; .
$$

З іншого боку, як видно з рис. 7, величина *h* дорівнює

$$
h = \Delta_{3B} + p \cos \delta,
$$

де <sup>δ</sup> – різниця між кутами елемента плану і вагона,  $\delta = F - V$ .

Оскільки при моделюванні величина  $\Delta$ <sub>3B</sub> в явному вигляді не визначалась, тепер її можна визначити за допомогою виразу

$$
\Delta_{3B} = h - p \cos \delta.
$$

При цьому значення величини  $\delta$  визначається на етапі моделювання переміщення розрахункового вагону. Таким чином, моделювання вказаного процесу дозволяє отримати параметри, які аналітично розрахувати дуже складно.

З метою узагальнення, розглянемо розрахунок результатів у випадку, коли проекція ГС попадає на криву ділянку, за розрахунковою схемою на рис. 8. Порядок розрахунку складається з декількох кроків.

*Крок 1*. Розрахунок кута φ:

$$
dx = x_{\text{rc}} - x_o;
$$
  $dy = y_o - y_{\text{rc}};$   $\varphi = \arctg \frac{dx}{dy}.$ 

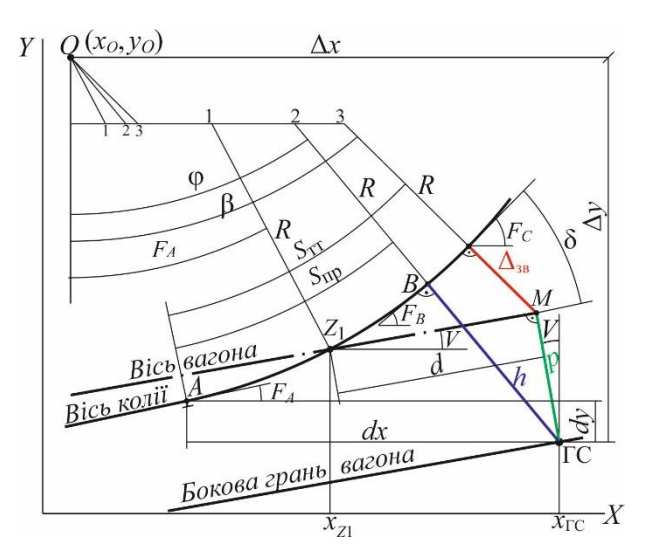

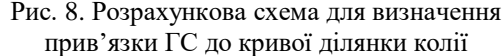

*Крок 2*. Розрахунок  $S_{\text{np}}$ :

$$
L_{\text{O-FC}} = \sqrt{dx^2 + dy^2};
$$
  

$$
h = L_{\text{O-FC}} - R; \ S_{\text{np}} = \frac{\pi R(\varphi - F_{\text{n}})}{180}.
$$

*Крок 3*. Розрахунок координат точки М:

 $x_M = x_{\text{FC}} - p \sin V$ ;  $y_M = y_{\text{TC}} + p \cos V$ .

*Крок 4.* Розрахунок  $S_{TT}$ .

$$
dx = x_{\rm M} - x_o; \ dy = y_o - y_{\rm M}; \ \beta = \arctg \frac{dx}{dy};
$$

$$
L_{\rm OM} = \sqrt{dx^2 + dy^2};
$$

$$
\Delta_{\rm 3B} = L_{\rm OM} - R; \quad S_{\rm TT} = \frac{\pi R(\beta - F_{\rm II})}{180}.
$$

Таким чином, розроблені алгоритми і процедури є універсальними і дозволяють автоматизувати процес розрахунку положення граничного стовпчика між суміжними коліями різної конструкції у плані навіть при зміні технічних нормативів чи параметрів розрахункових вагонів. При цьому змін потребують лише вихідні дані для розрахунку.

#### **Приклад розрахунку положення граничного стовпчика**

Для прикладу розглянемо порядок визначення положення граничного стовпчика для наведеної на рис. 9 схеми колійного розвитку за наступними вихідними даними:

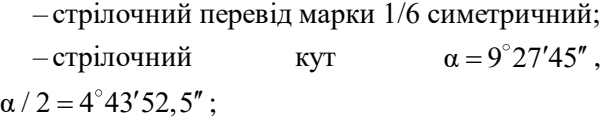

– радіус кривої *R* <sup>=</sup> 200 м ;

–міжколійна відстань *E* = 5,3 м .

Розрахункові параметри кінцевого сполучення:

– тангенс кривої

$$
T = R \text{tg} \frac{\alpha}{4} = 200 \text{tg} \frac{9^{\circ} 27' 45''}{4} = 8,262 \text{ m};
$$
  
-довжина прямої ділянки

$$
l = \frac{E}{2\sin(\alpha/2)} - T =
$$
  
=  $\frac{5.3}{2\sin(4^\circ 43' 52.5'')} - 8.262 = 23.866$  m;

–міжколійна відстань на початку кривих ділянок

 $C = 2l \sin(\alpha/2) =$ 

$$
= 2 \cdot 23,866 \cdot \sin(4^{\circ}43'52,5'') = 3,937 \text{ M}.
$$

Граничний стовпчик потрапляє в зону кривих ділянок, тому визначимо максимальну величина поширення

$$
\Delta = \frac{36}{R} = \frac{36}{200} = 0,180 \text{ M}.
$$

Отримане значення наведено на розрахунковій схемі, яка представлена на рис. 9, *а*. За даною схемою визначаємо:

$$
\beta = \arccos \frac{R - E/2}{R - p - \Delta} =
$$
  
=  $\arccos \frac{200 - 5,3/2}{200 - 2,05 - 0,180} =$   
=  $\arccos(0,997876) = 3,735^{\circ};$   

$$
L_{\text{TC}} = (l + T)\cos(\alpha/2) + T - (R - E/2)t g \beta =
$$
 $= (23,866 + 8,262) \cdot \cos(9^{\circ}27'45''/2) +$  $+ 8,262 - (200 - 5,3/2)t g 3,735^{\circ} = 27,399 \text{ M}.$ 

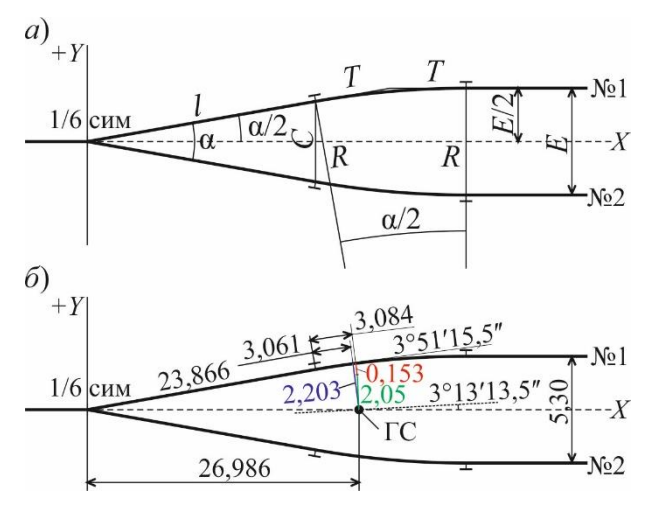

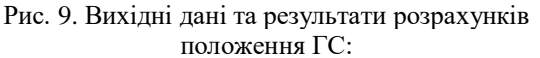

*а* – розрахункова схема; *б* –результати розрахунків

За розрахунковою схемою підготовлені вихідні дані плану колій для розрахунку положення ГС з допомогою комп'ютерної програми «Розрахунок положення граничного стовпчика», в основі якої використані розроблені алгоритми і процедури. Зазначені вихідні дані наведені в табл. 2.

Результати розрахунків наведені на рис. 9, *б*. Головне вікно програмного комплексу з вихідними даними та отриманими результатами розрахунків наведено на рис. 10.

Відстань (по осі *Х*) від центру стрілочного переводу до ГС за результатами автоматизованого розрахунку становить 26,986 м і менша відстані за результатом аналітичного розрахунку на 0,413 м. Це пов'язано з тим, що при аналітичному розрахунку враховано максимальне поширення габаритної відстані і не враховано різницю кутів нахилу осей колії та вагона. Разом з тим у розроблених алгоритмах ці фактори враховані точно і в зоні ГС отримано поширення  $\Delta_{\rm BH} = 0.153$  M.

Таблиця 2

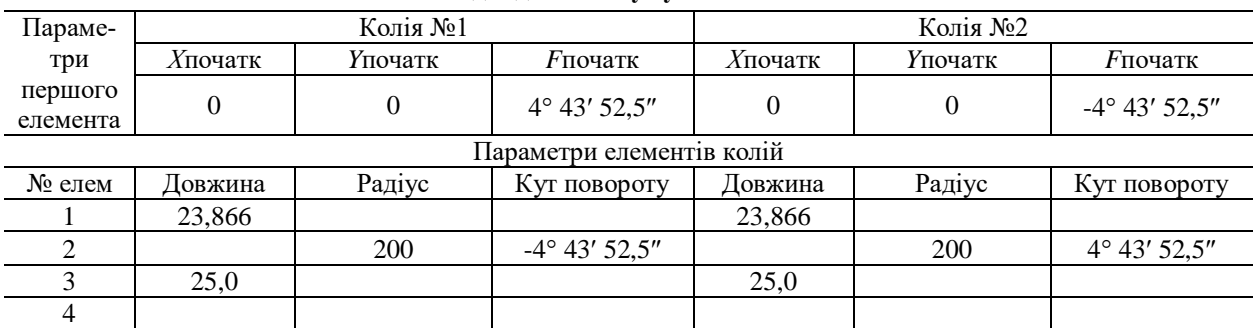

## **Вихідні дані плану суміжних колій**

|                                                           | $   $ $\sigma$ $ $ $\times$<br>П. Расчет положения предельного столбика |                                         |           |                |                |              |          |                                        |  |                  |                                 |                |                                        |                           |                  |                          |                                           |                 |                                   |                   |                                   |              |    |   |
|-----------------------------------------------------------|-------------------------------------------------------------------------|-----------------------------------------|-----------|----------------|----------------|--------------|----------|----------------------------------------|--|------------------|---------------------------------|----------------|----------------------------------------|---------------------------|------------------|--------------------------|-------------------------------------------|-----------------|-----------------------------------|-------------------|-----------------------------------|--------------|----|---|
| Читать Записать Очистить Удалить Вставить Рассчитать Стоп |                                                                         |                                         |           |                |                |              |          |                                        |  |                  |                                 |                |                                        |                           |                  |                          |                                           |                 |                                   |                   |                                   |              |    |   |
| Путь 1 (верхний)                                          |                                                                         |                                         |           |                | clBlack        |              |          | Путь 2 (нижний)<br>$\vert \cdot \vert$ |  |                  |                                 |                |                                        | Исходные данные           |                  |                          |                                           |                 |                                   | Значение          |                                   |              |    |   |
| Хнач, м   Үнач, м   Нач. Угол (гмс)<br>Параметры          |                                                                         |                                         |           |                |                | Параметры    |          |                                        |  |                  | Хнач, м Yнач, м Нач. Угол (гмс) |                |                                        | Минимальное междупутье, м |                  |                          |                                           | 4.1             |                                   |                   |                                   |              |    |   |
|                                                           |                                                                         | первого элемента                        |           |                | $\overline{0}$ | 4 43 52.5    |          |                                        |  | первого элемента |                                 | lo.            | $\overline{0}$                         | -4 43 52.5                |                  |                          | Заданная абсцисса для расчета смещения, м |                 |                                   |                   |                                   |              |    |   |
|                                                           |                                                                         | №№Длина 1  Радиус   Угол (гм с) Длина 2 |           |                |                | Хкон         | Үкон     | ĥ                                      |  |                  |                                 |                | №№ Длина 1 Радиус Угол (г м с) Длина 2 | Хкон                      | Үкон             | $\blacktriangle$         | H<br>∦                                    |                 | 20                                | 30                |                                   | 40           | 50 |   |
| 1                                                         |                                                                         | 23,866                                  |           |                |                | 23,785       | 1,969    |                                        |  | 23,866           |                                 |                |                                        | 23,785                    | $-1,969$         |                          |                                           |                 |                                   |                   |                                   |              |    |   |
| $\overline{2}$                                            |                                                                         | 200                                     |           | -4 43 52.5     |                | 40,281       | 2,650    |                                        |  |                  | 200                             | 4 43 52.5      |                                        | 40,281                    | $-2,650$         |                          |                                           |                 |                                   |                   |                                   |              |    |   |
| 3                                                         | 25                                                                      |                                         |           |                |                | 65,281       | 2,650    |                                        |  | 25               |                                 |                |                                        | 65,281                    | $-2,650$         |                          |                                           |                 |                                   |                   |                                   |              |    |   |
|                                                           |                                                                         |                                         |           |                |                |              |          |                                        |  |                  |                                 |                |                                        |                           |                  |                          |                                           |                 |                                   |                   |                                   |              |    |   |
|                                                           |                                                                         |                                         |           |                |                |              |          |                                        |  |                  |                                 |                |                                        |                           |                  |                          |                                           |                 |                                   |                   |                                   |              |    |   |
|                                                           |                                                                         |                                         |           |                |                |              |          |                                        |  |                  |                                 |                |                                        |                           |                  |                          |                                           |                 |                                   |                   |                                   |              |    |   |
|                                                           |                                                                         |                                         |           |                |                |              |          |                                        |  |                  |                                 |                |                                        |                           |                  |                          |                                           |                 |                                   |                   |                                   |              |    |   |
|                                                           |                                                                         |                                         |           |                |                |              |          |                                        |  |                  |                                 |                |                                        |                           |                  |                          |                                           |                 |                                   |                   |                                   |              |    |   |
|                                                           |                                                                         |                                         |           |                |                |              |          |                                        |  |                  |                                 |                |                                        |                           |                  |                          |                                           |                 |                                   |                   |                                   |              |    |   |
|                                                           |                                                                         |                                         |           |                |                |              |          |                                        |  |                  |                                 |                |                                        |                           |                  |                          |                                           |                 |                                   |                   |                                   |              |    |   |
|                                                           |                                                                         |                                         |           |                |                |              |          |                                        |  |                  |                                 |                |                                        |                           |                  |                          | 35,000                                    | 0,358           | $-0,358$                          |                   |                                   |              |    |   |
|                                                           |                                                                         |                                         |           |                |                |              |          |                                        |  |                  |                                 |                |                                        |                           |                  |                          | 36,000<br>37,000                          | 0,389<br>0.417  | $-0.389$<br>$-0.417$              |                   |                                   |              |    |   |
|                                                           |                                                                         |                                         |           |                |                |              |          |                                        |  |                  |                                 |                |                                        |                           |                  |                          | 38,000                                    | 0,443           | $-0,443$                          |                   |                                   |              |    |   |
|                                                           |                                                                         |                                         |           |                |                |              |          |                                        |  |                  |                                 |                |                                        |                           |                  |                          | 39,000<br>40,000                          | 0.466<br>0,487  | $-0.466$<br>$-0,487$              |                   |                                   |              |    |   |
|                                                           |                                                                         |                                         |           |                |                |              |          |                                        |  |                  |                                 |                |                                        |                           |                  |                          | 40,281<br>X                               | 0,493           | $-0,493$<br>Ynvm 1 Ynvm 2         |                   |                                   |              |    |   |
|                                                           |                                                                         |                                         |           |                |                |              |          |                                        |  |                  |                                 |                |                                        |                           |                  |                          |                                           | Расчет завершен |                                   |                   |                                   |              |    |   |
|                                                           |                                                                         |                                         |           |                |                |              |          | $\overline{\phantom{a}}$               |  |                  |                                 |                |                                        |                           |                  | $\overline{\phantom{a}}$ |                                           |                 |                                   |                   |                                   |              |    |   |
|                                                           |                                                                         | $N_2$ $\Pi C$ X $\Pi C$                 | $Y \Pi C$ | Путь           |                | № элм Х ПрПс | Ү ПрПс   | $F \Pi p \Pi r$                        |  | dLпpв            |                                 |                | Детнц № элм Х ПрТр                     | Ү ПрТр                    | $F \Pi p T p$    | $dL$ прв                 | $C_{MIIIH}$                               |                 | $X$ m <sub><math>18B</math></sub> | $Y$ m $\kappa B1$ | $S$ P <sub>T</sub> B <sub>r</sub> | Угол ваг     |    | ĥ |
|                                                           |                                                                         | 26,986                                  | 0,000     | 1              | $\overline{2}$ | 26,838       | 2,198    | 3 51 15,1                              |  | 3,061            | 2,203                           | $\overline{2}$ | 26,860                                 | 2,199                     | 3 50 51,7        | 3,084                    | 0,153                                     |                 | 37,158                            | 2,626             | 13,804                            | 3 13 13 5    |    |   |
|                                                           |                                                                         |                                         |           | $\overline{2}$ | $\overline{2}$ | 26,838       | $-2.198$ | $-35115.1$                             |  | 3,061            | 2,203                           | $\overline{2}$ | 26.860                                 | $-2.199$                  | -3 50 51.7 3.084 |                          | 0.153                                     |                 | 37,158                            | $-2,626$          | 13,804                            | $-3$ 13 13.5 |    |   |
|                                                           |                                                                         |                                         |           |                |                |              |          |                                        |  |                  |                                 |                |                                        |                           |                  |                          |                                           |                 |                                   |                   |                                   |              |    |   |
|                                                           |                                                                         |                                         |           |                |                |              |          |                                        |  |                  |                                 |                |                                        |                           |                  |                          |                                           |                 |                                   |                   |                                   |              |    |   |
|                                                           |                                                                         |                                         |           |                |                |              |          |                                        |  |                  |                                 |                |                                        |                           |                  |                          |                                           |                 |                                   |                   |                                   |              |    |   |

Рис. 10. Головне вікно програмного комплексу під час визначення положення ГС для заданої схеми

## **Наукова новизна та практична значимість**

Наукова новизна полягає у розробці алгоритмів та процедур для формалізації конструкції суміжних колій та імітаційного моделювання переміщення розрахункового рухомого складу по ним. Вказані алгоритми і процедури можуть бути реалізовані у вигляді програмного комплексу для автоматизованого розрахунку положення граничного стовпчика з високою точністю. З практичної точки зору одержані результати можуть бути використані при створенні аналітичного опису положення граничного стовпчика для складних конструкцій суміжних колій.

# **Висновки**

В результаті виконаних досліджень отримані наступні висновки.

1. Багатоваріантність конструкції суміжних колій у плані не дає можливості створення універсального аналітичного виразу для визначення положення граничного стовпчика.

2. Існуючі методи розрахунку положення граничного стовпчика передбачають максимальне поширення габариту у кривих ділянках, що призводить в результаті до надлишкової відстані між граничним стовпчиком та стрілочним переводом і неефективного використання корисної довжини колій.

3. Розроблені алгоритми та процедури визначення положення граничного стовпчика є універсальними і дозволяють автоматизувати процес розрахунку положення граничного стовпчика між суміжними коліями різної конструкції у плані навіть при зміні технічних нормативів чи пара-метрів розрахункових вагонів. При цьому змін потребують лише вихідні дані для розрахунку

4. Представлені алгоритми і процедури можуть бути реалізовані у вигляді програмного комплексу для автоматизованого розрахунку положення граничного стовпчика з заданою точністю у різних експлуатаційних умовах з дотриманням необхідних умов безпеки руху.

5. Результати розрахунків, отримані з використанням розроблених алгоритмів та процедур, можуть бути використані при аналізі та створенні аналітичних виразів для визначення положення граничного стовпчика при використанні заданої конструкції у плані суміжних колій.

# БІБЛІОГРАФІЧНИЙ СПИСОК

1. Проектирование железнодорожных станций и узлов [Текст]: справ. и метод. руководство / под ред. А. М. Козлова, К. Г. Гусевой. – 2-е изд., перераб. и доп. – Москва: Транспорт, 1981. – 592 с.

2. Проектування станційних колій. Роз'їзди, обгінні пункти та проміжні станції: приклади та задачі: навч. посіб. для студентів ВНЗ / М. І. Березовий, М. П. Божко, В. В. Журавель, Є. Б. Демченко ; Дніпропетр. нац. ун-т залізн. трансп. ім. акад. В. Лазаряна. – Дніпро : Герда, 2017. – 196 c. – ISBN 978-617-7097- 81-4.

3. Бобровский, В. И. Автоматизация определения положения предельных столбиков и сигналов / В. И. Бобровский, Д. Н. Козаченко // Залізничний транспорт України. – 2004. – № 4. – С. 14–16.

4. Козаченко, Д. М. Аналіз існуючих методів розрахунку положення граничних стовпчиків / Д. М. Козаченко, Божко М. П., М. І. Березовий, В. В. Малашкін // Транспортні системи і технології перевезень : зб. наук. пр. Дніпров. нац. ун-ту залізн. трансп. ім. акад. В. Лазаряна. – Дніпро, 2022. – Вип. 24. – С. 75- 80. – DOI: https://doi.org/10.15802/tstt2022/272303.

5. Аналітична геометрія: підруч. для студ. вищ. техн. навч. закл. / Б. В. Гриньов, І. К. Кириченко. — Х. : Гімназія, 2008. — 340 с.

Надійшла до редколегії 09.12.2022. Прийнята до друку 18.12.2022.

## D. KOZACHENKO, M. BOZHKO, M. BEREZOVYI, V. MALASHKIN

# **AUTOMATION OF CALCULATING THE POSITION OF THE BOUNDARY COLUMN BETWEEN ADJACENT TRACKS OF DIFFERENT DESIGNS**

**The purpose** of the study is to develop appropriate algorithms and procedures used in simulating the movement of a model car along adjacent tracks. These algorithms will automate the process of calculating the position of the boundary column between adjacent tracks of different designs with a given accuracy and compliance with traffic safety requirements. **Scientific methods.** In the course of the study, simulation methods were used to model the movement of the design car along the adjacent tracks. Analytical geometry methods were used to determine the main geometric characteristics of the car in terms of its relative position relative to the track axis. **Results.** The following conclusions were obtained as a result of the research. The multivariability of the design of adjacent tracks in the plan does not make it possible to create a universal analytical expression for determining the position of the boundary column. Existing methods for calculating the position of the boundary post provide for the maximum spread of the dimension in curved sections, which results in an excessive distance between the boundary post and the switch and inefficient use of the useful track length. The developed algorithms and procedures for determining the position of the boundary column are universal and allow automating the process of calculating the position of the boundary column between adjacent tracks of different designs in the plan, even when technical standards or parameters of the design cars change. In this case, only the initial data for the calculation need to be changed. **Scientific novelty.** The scientific novelty lies in the development of algorithms and procedures for formalizing the design of adjacent tracks and simulating the movement of design rolling stock on them. **Practical significance.** The developed algorithms and procedures can be implemented in the form of a software package for automated calculation of the position of the boundary column with high accuracy. Also, the obtained results of calculations can be used in the analysis and creation of an analytical description of the position of the boundary column for complex structures of adjacent tracks.

*Keywords:* boundary column, design car, track plan, spread of the overall distance, algorithm, automated calculation, traffic safety.